# Landgericht München II

Howicitigty. aul. Bask

 $770B5$ 

### Geschäftszeichen: 11 O 5053/05 (Bitte bei Antwort stets angeben)

verkündet am

Amtsinspektor

Urkundsbeamter der Geschäftsstelle

# Urteil

# Im Namen des Volkes

In dem Rechtsstreit

#### wegen Forderung

Hausanschrift: Kernzeiten: Prielmayerstr. 7<br>80335 München Mo.-Do.: Postanschrift:  $Fr.$ 80316 München

Bankverbindung: 8:30 - 11:30 Uhr Kontoinhaber: Landesjustizkasse Bamberg<br>13:00 - 15:00 Uhr bei Bayerische Landesbank Girozentrale München<br>8:30 - 12:30 Uhr BLZ 700 500 00. Konto 30 24 919

Verkehrsverbindungen: Haltestelle Karlsplatz: U-Bahn, S-Bahn, Bus. Straßenbahn Haltestelle Hauptbahnhof zusätzlich: Deutsche Bundesbahn erlässt das Landgericht München II, 11. Zivilkammer durch Richterin am Landgericht als Einzelrichterin aufgrund der mündlichen Verhandlung vom 05.12.2005 und 19.02.2007 am 02.04.2007 folgendes

# Teilanerkenntnis- und Endurteil:

I. Der Beklagte wird verurteilt an den Kläger 2065,18 € nebst Zinsen in Höhe von 5 Prozentpunkten über dem jeweiligen Basiszinssatz aus dem Betrag von 480,12 € sei 01.09.2005 und dem Betrag von 1657,06 seit 16.11.2006 zu zahlen.

Im Übrigen wird die Klage abgewiesen.

Von den Kosten des Rechtsstreits trägt der Kläger 2/5, die Beklagte 3/5. II.

Das Urteil ist in Höhe von 316,96 € vorläufig vollstreckbar, im Übrigen gegen III. Sicherheitsleistung in Höhe von 110 % des jeweils zu vollstreckenden Betrages vorläufig vollstreckbar.

## Tathestand:

Die Parteien streiten um die Rückabwicklung eines Kaufvertrages über einen PKW.

Der Kläger kaufte von der Beklagten mit Vertrag vom 02.09.2004 einen gebrauchten PKW Marke Jaguar XJ Souvereign zum Kaufpreis von 18.950 €.

Die Sachmängelhaftung wurde auf ein Jahr begrenzt und im Kaufvertrag wurde erwähnt, dass der PKW einen Vorschaden hatte.

Nachdem der Kläger an dem streitgegenständlichen Fahrzeug-einen-Rahmenschadenentdeckt hatte erklärte er gegenüber der Beklagten am 11.07.2005 den Rücktritt von dem Kaufvertrag.

Der Kläger hatte nach dem Kauf des Fahrzeuges folgende Kosten:

- Reparaturkosten in Höhe von 27,06  $\epsilon$
- Kosten für Kfz-Schilder in Höhe von 20,50 €
- Zulassungskosten in Höhe von 38,40 €
- Kosten für die Kfz-Versicherung in Höhe von 894,28
- Garagenkosten in Höhe von 368,10  $\epsilon$

Seite 2 von 7

Der Kläger behauptet, einen Nutzungsausfall für 350 Tage erlitten zu haben und fordert hierfür Schadensersatz in Höhe von 31.850 €. Des Weiteren behauptet der Kläger, er und seine Frau hätten einen Zinsschaden für die Anschaffung eines Ersatzfahrzeuges in Höhe von 804,09 €. Der Kläger behauptet zusätzliche Kosten für die Rechtsverfolgung in Höhe von 480,12  $\epsilon$  und ist weiterhin der Ansicht, ihm stehe eine Kostenpauschale in Höhe von 30,00 € zu.

Der Kläger ist der Ansicht, ihm stünden die gesamten Kosten als Schadensersatz gegen die Beklagte zu.

Nachdem der Kläger vom Beklagten zunächst Rückzahlung des Kaufpreises in Höhe von 18.950,00 € Zug-um Zug gegen Herausgabe des Fahrzeuges und die Feststellung, dass sich die Beklagte mit der Abholung des streitgegenständlichen Fahrzeuges in Verzug befindet, gefordert hatte, erklärte er mit Rücksicht auf eine erfolgte Zahlung der Beklagten in Höhe von 17.854,00  $\epsilon$  und der Abholung des streitgegenständlichen Fahrzeuges den Rechtsstreit insoweit für erledigt und

beantragt nunmehr nach erfolgter Klageerweiterung:

Die Beklagte wird verurteilt, an den Kläger 480,12 € nebst Zinsen in I. Höhe von 5 Prozentpunkten über dem jeweiligen Basiszinssatz seit Rechtshängigkeit zu bezahlen.

Der Beklagte wird verurteilt an den Kläger weitere 34.349,39 € nebst II. Zinsen in Höhe von 5 Prozentpunkten über dem jeweiligen Basiszinssatz seit Rechtshängigkeit der Klageerweiterung zu bezahlen.

Der Beklagte stimmt der teilweisen Erledigterklärung zu, erkennt an, dem Kläger einen Betrag in Höhe von 316,96 € nebst Zinsen in Höhe von 5 Prozentpunkten über dem jeweiligen Basiszinssatz zu schulden und. beantragt:

Die Klage ist im Übrigen bezüglich Ziffer 2 abzuweisen.

Die Beklagte ist der Ansicht, dass dem Kläger die nicht anerkannten Positionen nicht zustehen, da diese teils nicht "nutzlos" gewesen seien, dazu bestehe kein Anspruch auf Nutzungsausfallentschädigung.

Zur Ergänzung des Sach und Streitstandes wird auf die zwischen den Parteien gewechselten Schriftsätze nebst Anlagen sowie auf die Protokolle der mündlichen Verhandlungen und sonstige Aktenbestandteile vollinhaltlich Bezug genommen..

## Entscheidungsgründe:

Die zulässige Klage ist teilweise begründet. Nach der seitens der Parteien für erledigt erklärten Rücknahmeverpflichtung des Beklagten hinsichtlich des Pkws aufgrund des Rahmenschadens hat der Kläger aufgrund der nunmehr nur noch vorzunehmenden Rückabwicklung teils Anspruch auf die getätigten Aufwendungen. Der dem Beklagten zustehende Nutzungsersatz wurde bereits bei der Rückabwicklung des Kaufvertrages zurückzugebenden Kaufpreis berücksichtigt und ist Bestandteil beim der Erledigterklärung.

#### $A$

I. Der Kläger hat einen Anspruch für die Erstattung der Kosten der Wischblätter in Höhe von 27,06  $\epsilon$  aus  $\$  284 BGB.

Bei den Wischblättern handelt es sich um vergebliche Aufwendung im Sinne von § 284 BGB, da der Kläger die Wischblätter nicht nutzten konnte. Die Ansicht, dass es sich bei dem Wischblättern nicht um vergebliche Aufwendungen handelt, da der Kläger diese, nachdem er sie angeschafft hat, auch benutzt hat und es sich deshalb nicht um vergebliche Aufwendungen handelt ist verfehlt.

Bei einer solchen Betrachtungsweise würde außer Acht bleiben, dass der Kläger bereits Nutzungsersatz an den Beklagten, abhängig von den gefahrenen Kilometer, geleistet hat. Würde man letzterer Argumentation folgen, dann würde der Kläger zweimal Nutzungen zahlen. Vielmehr sind mit dem vom Kläger geleisteten Nutzungsersatz sämtliche Nutzungen für das streitgegenständliche Fahrzeug abgegolten. Dies führt dazu, dass der Kläger sämtliche Aufwendungen, die er an Verschleißteilen in das Fahrzeug investiert auch ersetzt bekommen muss.

Auch die Tatsache, dass der Kläger zweimal neue Wischblätter angeschafft hat steht dem nicht entgegen. Denn auch bei mehrmaliger Anschaffung von Wischblättern werden diese bei der Benutzung des Fahrzeuges genutzt und sind daher durch den bereits gezahlten Nutzungsersatz abgegolten.

II. Der Kläger hat auch einen Anspruch auf Erstattung der Kosten-für-die Kfz-Schilder in Höhe von 20,50  $\epsilon$  aus § 284 BGB.

Ein solcher Anspruch ergibt sich ebenfalls aus § 284 BGB, denn bei den Kfz-Schildern handelt es sich um vergebliche Aufwendungen im Sinne dieser Vorschrift. Wäre das Fahrzeug mangelfrei gewesen, dann wären die Kosten für die Kfz-Schilder nicht vergeblich gewesen, denn er hätte die Schilder benutzten können, indem er mit dem Fahrzeug gefahren wäre, und zwar über den Zeitpunkt des Rücktritts hinaus.

Dadurch, dass das Fahrzeug hingegen mangelhaft war und er Kläger von dem Vertrag zurückgetreten ist konnte er die Kfz-Schilder nicht mehr benutzten, sodass diese Aufwendung vergeblich war.

Seite 4 von 7

III. Der Kläger hat einen Anspruch für die Erstattung der Zulassungskosten in Höhe von 38,40 € aus § 284 BGB.

Dieser Anspruch ergibt sich aus denselben Erwägungen wie oben.

Die Tatsache, dass die Zulassungskosten aufgrund von Wunschkennzeichen höher sind als üblich steht dem nicht entgegen und kommt daher dem Beklagten nicht zugute. Der Kläger hat die Zulassungskosten im Vertrauen auf dem Erhalt der Sache getätigt. Auch eine sonstige Pflicht des Klägers, die Kosten gering zu halten ist zum Zeitpunkt der Entstehung der Kosten nicht vorhanden, denn der Kläger hatte zu diesem Zeitpunkt weder den Rücktritt erklärt, noch wusste er zu diesem Zeitpunkt von dem zum Rücktritt berechtigenden Mangel oder konnte dies auch nicht wissen.

IV. Der Kläger hat einen Anspruch auf Erstattung der Garagenkosten in Höhe von 368,10 € aus § 304 BGB.

Mit Schreiben vom 18.7.2005 forderte der Kläger, aufgrund des am 11.7.2005 erklärten Rücktritts, den Beklagten zu Abholung des streitgegenständlichen Fahrzeuges auf. Ein wörtliches Angebot gemäß § 295 BGB ist insoweit ausreichend, da jedenfalls die Beklagte zu diesem Zeitpunkt erklärt hat, den Rücktritt nicht anzuerkennen und das Fahrzeug nicht abzuholen.

V. Der Kläger hat auch einen Anspruch auf Erstattung seiner Rechtsverfolgungskosten in Höhe von 480,12  $\epsilon$  aus SS 346 IV, 280 I BGB (Palandt S 280 Rn 32). Es war dem Kläger aufgrund der Nichtanerkennung des Mangels durch die Beklagte nicht möglich seine Ansprüche ohne die Inanspruchnahme eines Rechtsanwalts durchzusetzen. Diese Kosten waren auch nicht zu kürzen, da sie auf den ursprünglichen Klageantrag gerichtet waren, bei welchem der Kläger obsiegt hätte, wenn keine Erledigterklärung erfolgt wäre.

VI. Dem Kläger steht eine Kostenpauschale in Höhe von 25,00 € zu, welche seitens des Gerichts geschätzt wurde, § 287 ZPO.

VII. Dem Kläger steht ein Nutzungsausfall in Höhe von 1106,00  $\epsilon$  aus SS 346 IV, 280 I BGB zu.

Der Kläger erhält Nutzungsausfall für 2 Wochen, ab dem Zeitpunkt des Rücktritts. Für einen Nutzungsausfall vom Zeitpunkt der Fahruntüchtigkeit des PKW an hätte der Kläger den Mangel, aufgrund dessen das Fahrzeug nicht mehr fahrbereit ist darlegen müssen und beweisen müssen, dass es sich um einen Mangel handelt, der bei Gefahrübergang vorhanden war. Des Weiteren hätte er darlegen und beweisen müssen, dass ein Verschulden des Beklagten vorliegt. Dies hat er vorliegend nicht getan. Auch die Beweislastumkehr des § 476 BGB greift nicht, da der Mangel erst nach 6 Monaten eingetreten ist.

Seite 5 von 7

Ab Rücktrittserklärung hat der Kläger einen Anspruch auf Nutzungsausfall, allerdings nur für 2 Wochen, da ihm innerhalb dieser Zeit zuzumuten ist auf dem Gebrauchtwagenmarkt ein vergleichbares Fahrzeug zu finden.

Ein darüber hinausgehender Nutzungsausfall kommt nur dann in Betracht, wenn es dem Kläger nicht möglich gewesen wäre innerhalb dieser Zeit ein vergleichbares Fahrzeug zu erwerben. Grundsätzlich kommt hierfür auch die finanzielle Lage des Klägers in Betracht. Allerdings hätte der Kläger hierfür darlegen müssen, wie sich seine finanzielle Lage darstellt und dass er aufgrund dessen nicht in der Lage war sich ein Fahrzeug zu kaufen.

Im Übrigen zeigt die Tatsache, dass der Kläger seine Lebensversicherung beliehen hat, dass es ihm möglich war sich die finanziellen Mittel zu beschaffen, denn er hätte seine Lebensversicherung auch zu einem früheren Zeitpunkt beleihen können.

Des Weiteren müsste der Kläger für jeden einzelnen Tag darlegen und beweisen, dass er ein Fahrzeug gebraucht hätte. Dies hat der Kläger nicht getan. Seine pauschale Behauptung ein Fahrzeug zu brauchen reicht hierfür nicht aus.

Weiter hat der Kläger vorgetragen, dass er ab und zu das Fahrzeug seiner Frau benutzt hat. Dies erweckt den Eindruck, dass dem Kläger, sofern er tatsächlich ein Fahrzeug benötigt hatte, ihm auch ein Fahrzeug, nämlich das seiner Frau zur Verfügung stand. Nach alledem ist das Gericht der Ansicht, dass wenn der Kläger tatsächlich ein Fahrzeug benötigt hätte und einen dahingehenden Nutzungswillen gehabt hätte, er nicht über ein Jahr gewartet hätte bevor er sich ein Ersatzfahrzeug beschafft hätte.

Die Höhe des Nutzungsersatzes beträgt 79,00 € pro Tag. Sie ergibt sich aus der Sanden/Danner/Küppersbusch-Liste. Hiernach ist das streitgegenständliche Fahrzeug zunächst in der Kategorie "K" zu finden. Da das Fahrzeug älter als 5 Jahre ist, ist eine Herabstufung um eine Kategorie vorzunehmen, sodass die Einordnung in die Kategorie "J" erfolgt. Der Nutzungsausfall in der Kategorie "J" beträgt 79,00 € pro Tag.

VIII. Dem Kläger hat keinen Anspruch auf die Erstattung der Zinsen für eine Ersatzbeschaffung.

Das Begehren des Klägers ist zu unsubstantiiert, da er hierfür nicht genügend Tatsachen vorgetragen hat. Der Kläger hätte darlegen und beweisen müssen, dass er das Darlehen tatsächlich gebraucht hat und ihm keine anderen finanziellen Mittel zur Verfügung standen.

Im Übrigen fehlt dem Kläger bezüglich eines Zinsschadens seiner Frau die Aktivlegitimation.

IX. Der Kläger hat keinen Anspruch auf Erstattung der Beiträge für die Kfz-Versicherung.

Ein Anspruch aus § 284 BGB besteht nicht, weil die Aufwendungen nicht vergeblich waren.

Bei den Kosten für die Kfz-Versicherung handelt es sich nicht um vergebliche Aufwendung im Sinne von § 284 BGB. Der Kläger konnte und hat das streitgegenständliche Fahrzeug während der Zeit, als es zugelassen war auch genutzt, in dem er es im Straßenverkehr bewegt hat.

Auch ein Anspruch auf Schadensersatz aus § 280 I BGB besteht nicht. Dem Kläger mangelt es insofern an einem Schaden, denn er konnte während der Zeit in der er die Versicherungsprämien gezahlt hat auch das Fahrzeug im Straßenverkehr bewegen.

#### **B.**

Zinsen waren jeweils ab Rechtshängigkeit zu gewähren, für die ursprünglichen Rechtsverfolgungskosten ab 01.09.2005, für die erst in der Klageerweiterung geltend gemachten Ansprüche ab 16.11.2006.

#### C.

### Die Kostenentscheidung beruht auf §§ 91, 91a ZPO.

Dem Beklagten sind teilweise die Kosten des Rechtsstreits hinsichtlich des übereinstimmend für erledigt erklärten Teils aufzuerlegen, weil er unter Berücksichtigung des Sach- und Streitstandes auch insoweit unterlegen war. Die zulässige Klage wäre auch hinsichtlich des erledigten Teils größtenteils begründet gewesen, da dem Kläger der geltend gemachte Anspruch auf Kaufpreisrückzahlung zustand. Der Anspruch des Klägers war dabei um den Nutzungsersatzanspruch der Beklagten zu mindern, sodass die Beklagte nur insoweit die Kosten zu tragen hat.

Hinsichtlich des Restes des erledigten Teils und der teilweise abgewiesen Klage waren dem Kläger die Kosten aufzuerlegen.

#### D.

Seite 7 von 7

Die vorläufige Vollstreckbarkeit beruht auf SS 708, 709 ZPO.

#### Richterin am Landgericht

# LANDGERICHT MÜNCHEN II

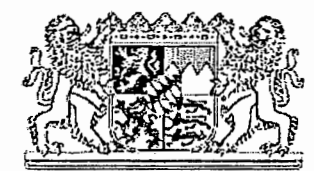

 $. / .$ 

DENISSTRASSE 3 · 80335 MÜNCHEN · TELEFON (089) 55 97-04 · TELEFAX (089) 55 97 35 61

Az: 11 0 5053/05

Die 11. Zivilkammer des Landgerichts München II

erläßt am 7.5.2007 ohne mündliche Verhandlung durch die unterzeichnende Einzelrichterin

in Sachen

wegen Forderung

folgenden

Beschluß:

Der Tenor im Urteil vom 02.04.2007 wird in Ziffer II berichtigt: Von den Kosten des Rechtsstreits trägt der Kläger 3/5, die

Bankverbindung: Landesjustizkasse Bamberg: KtNr. 3024919; Bayer. Landesbank, BLZ 70050000; Wichtig: Geschäftszeichen und Gericht angeben. Verkehrsverbindungen: Öffentliche Verkehrsmittel: Haltestelle Hauptbahnhof oder Stiglmaierplatz; PKW: Tiefgarage im Haus;

# LANDGERICHT MÜNCHEN II

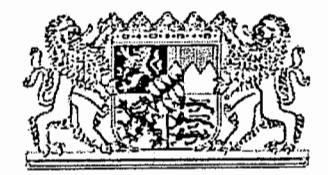

DENISSTRASSE 3 · 80335 MÜNCHEN · TELEFON (089) 55 97-04 · TELEFAX (089) 55 97 35 61

Seite 2

Az: 11 O 5053/05

Beklagte 2/5.

#### Gründe:

Gemäß der in den Gründen getroffenen Feststellungen zum jeweiligen Unterliegen war auf Kläger 3/5 und Beklagte 2/5 zu erkennen.

Die Quote wurde versehentlich vertauscht und war zu korrigieren.

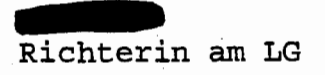

Bankverbindung: Landesjustizkasse Bamberg: KtNr. 3024919; Bayer. Landesbank, BLZ 70050000; Wichtig: Geschäftszeichen und Gericht angeben. Verkehrsverbindungen: Öffentliche Verkehrsmittel: Haltestelle Hauptbahnhof oder Stiglmaierplatz; PKW: Tiefgarage im Haus;